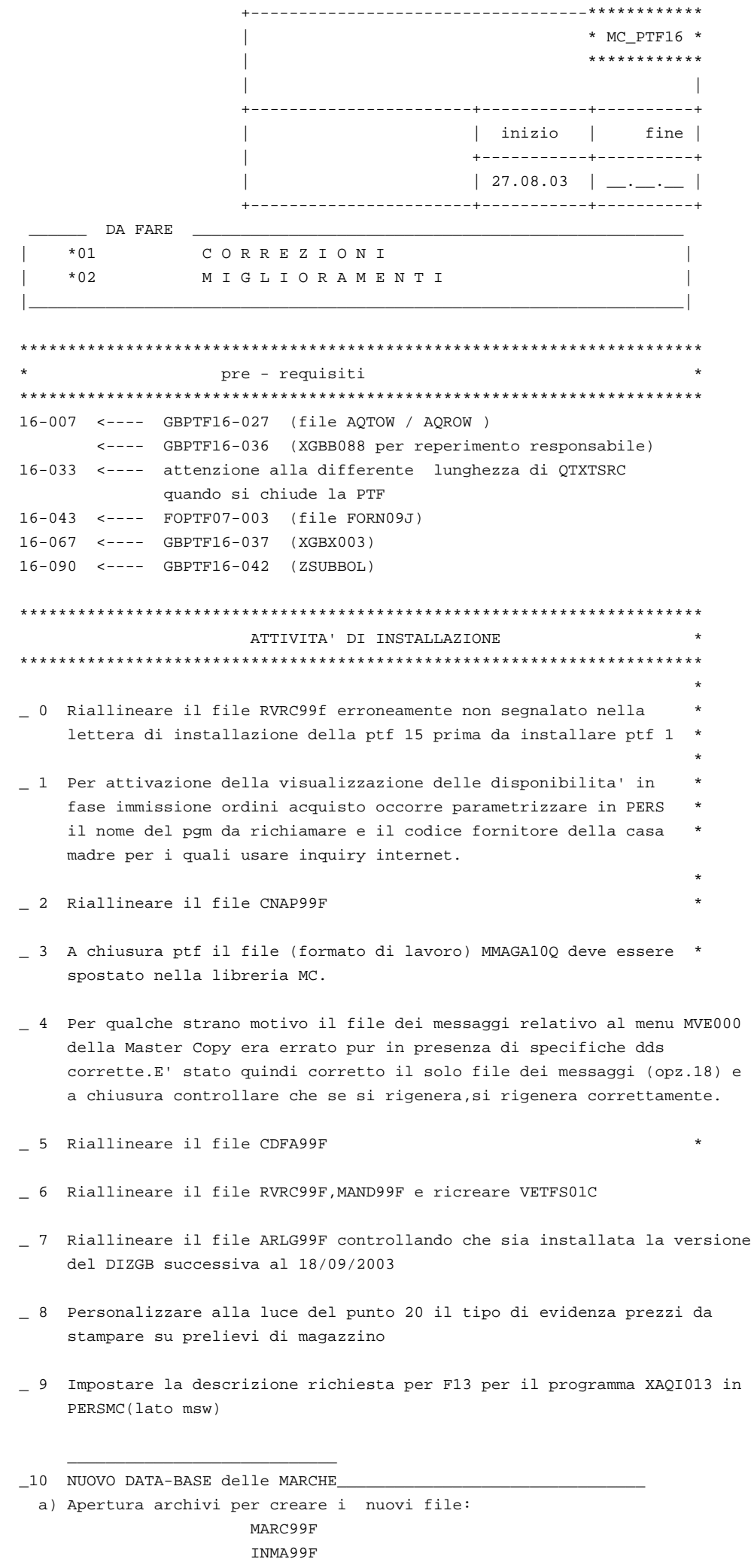

 b) Per caricare il nuovo anagrafico MARCHE da AMARC09f (solo per i clienti per i quali AMARC09f non e' vuoto !) : INSERT INTO lib\_dati/MARC99F (TMARCA, TDSMAR) SELECT FMARCA, FMARCA FROM amarc09f GROUP BY fmarca

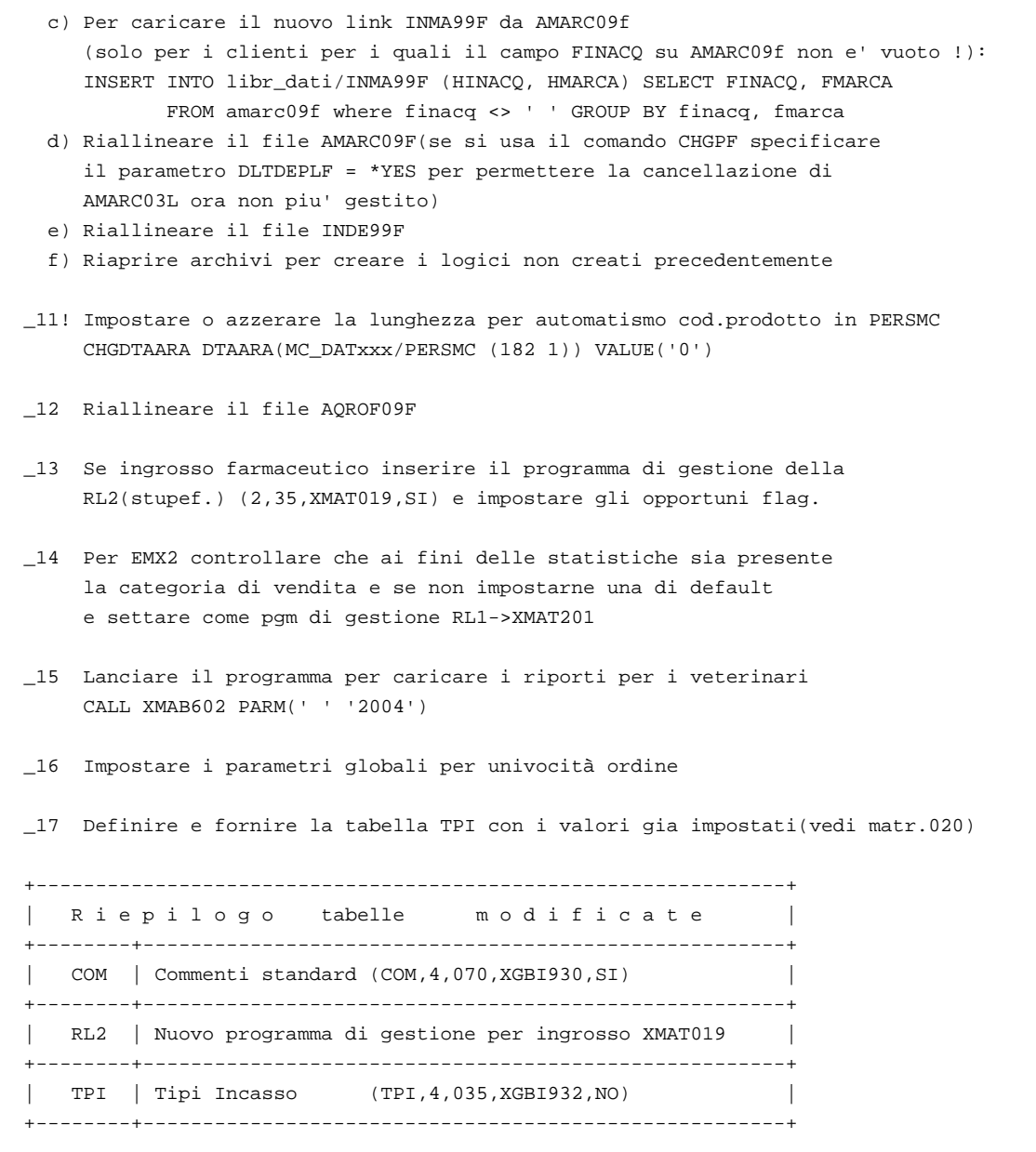

\*\*\*\*\*\*\*\*\*\*\*\*\*\*\*\*\*\*\*\*\*\*\*\*\*\*\*\*\*\*\*\*\*\*\*\*\*\*\*\*\*\*\*\*\*\*\*\*\*\*\*\*\*\*\*\*\*\*\*\*\*\*\*\*\*\*\*\*\*\*\*

Esempio legenda riferimento ai moduli:

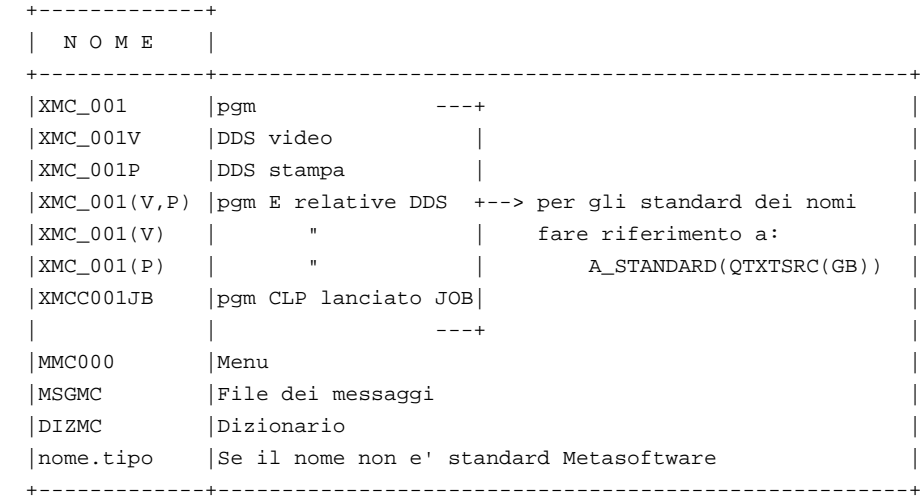

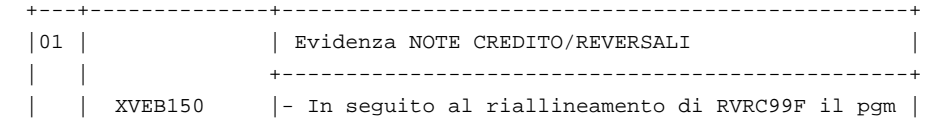

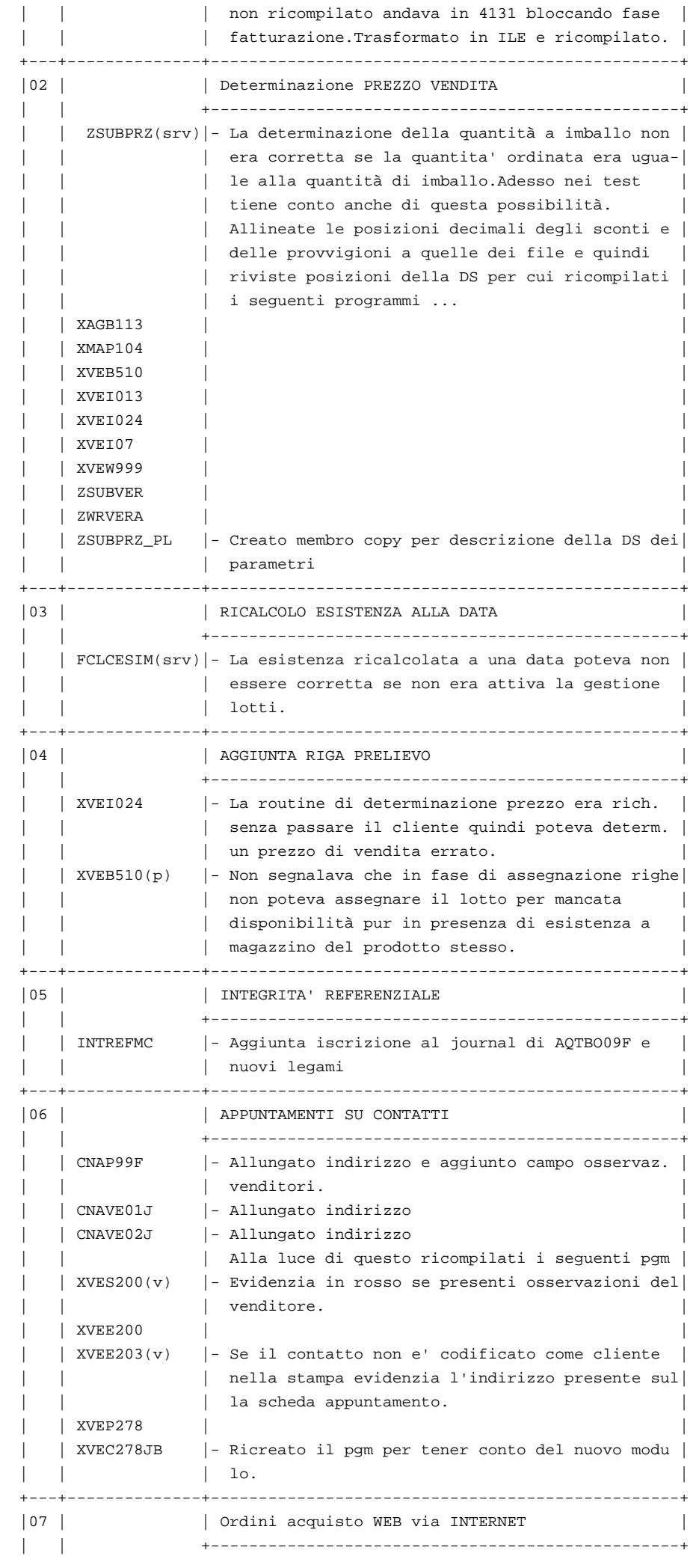

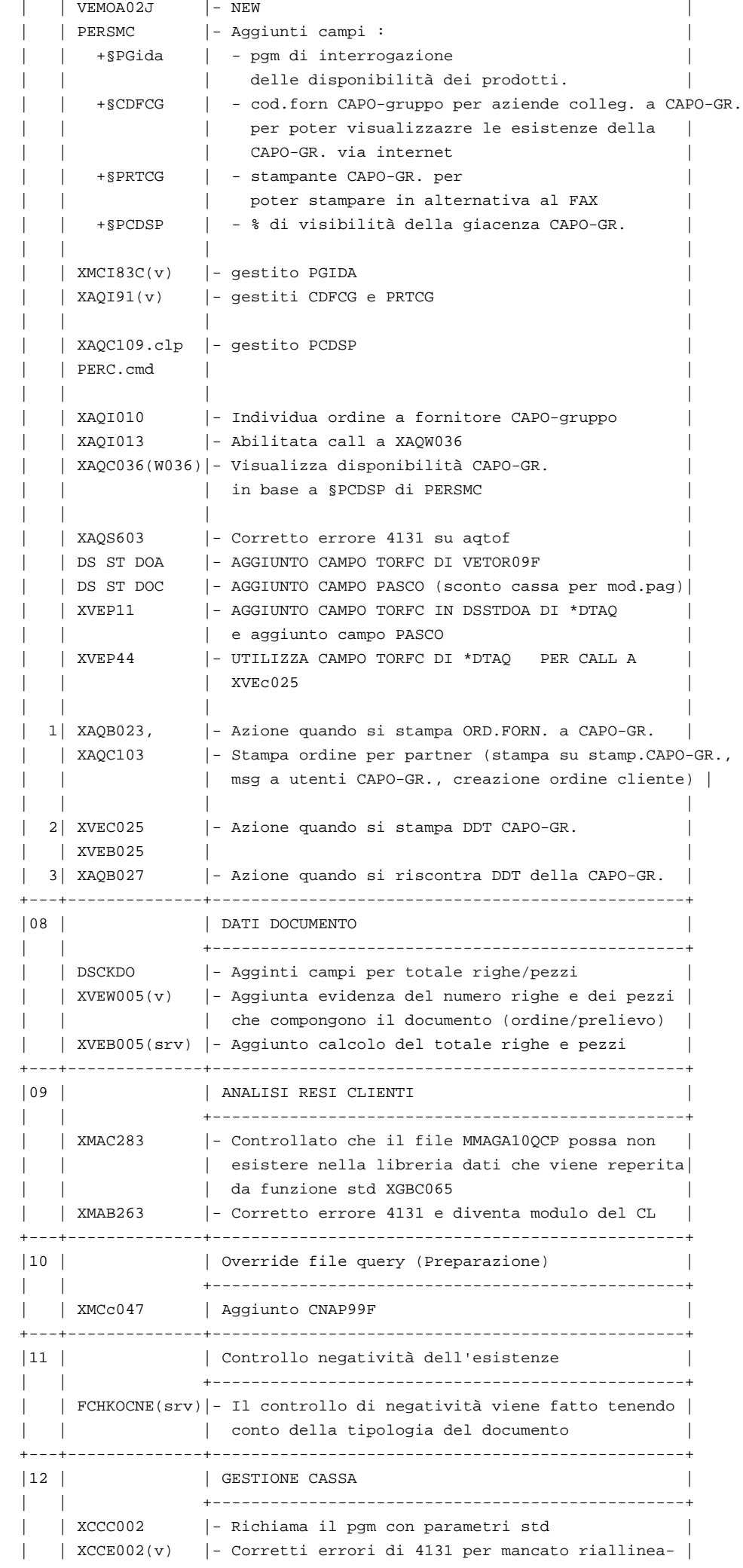

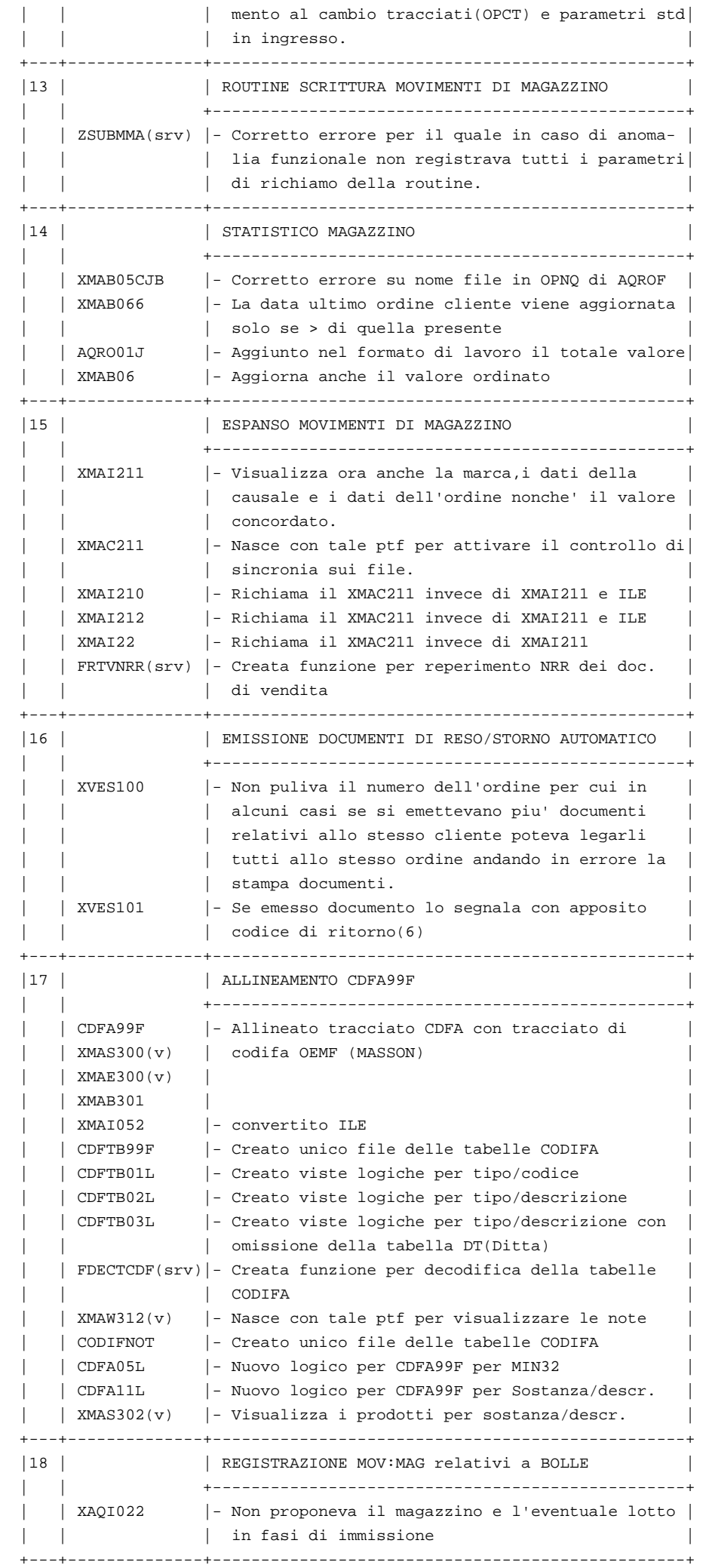

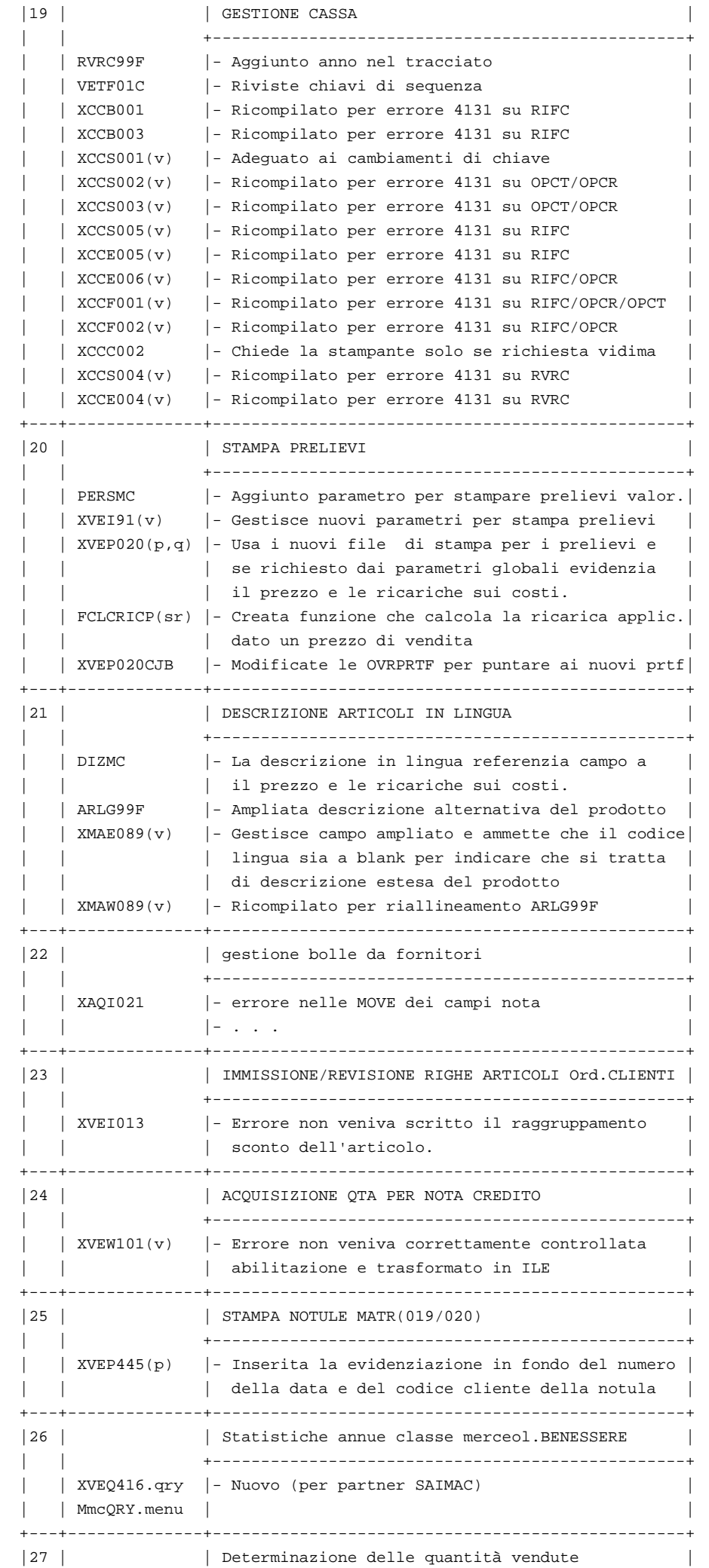

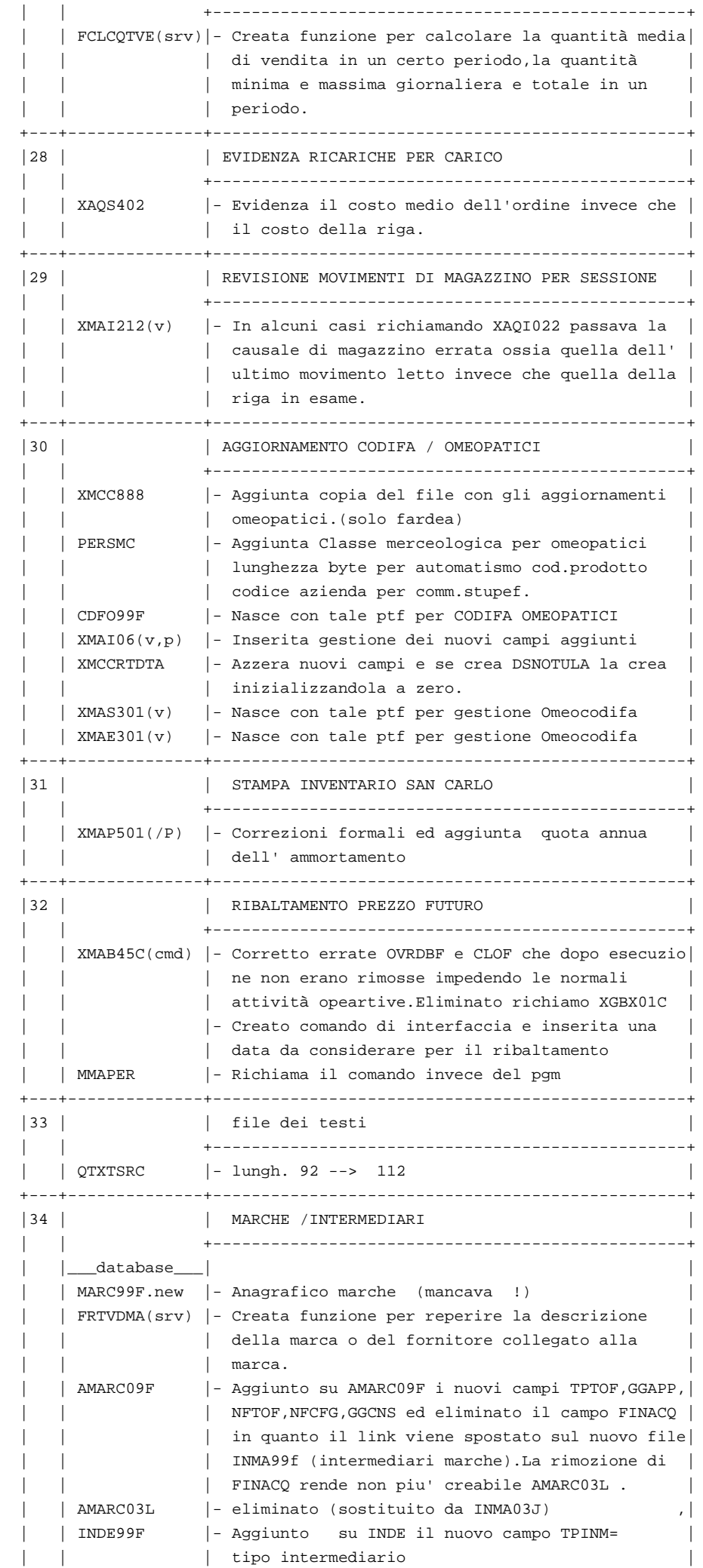

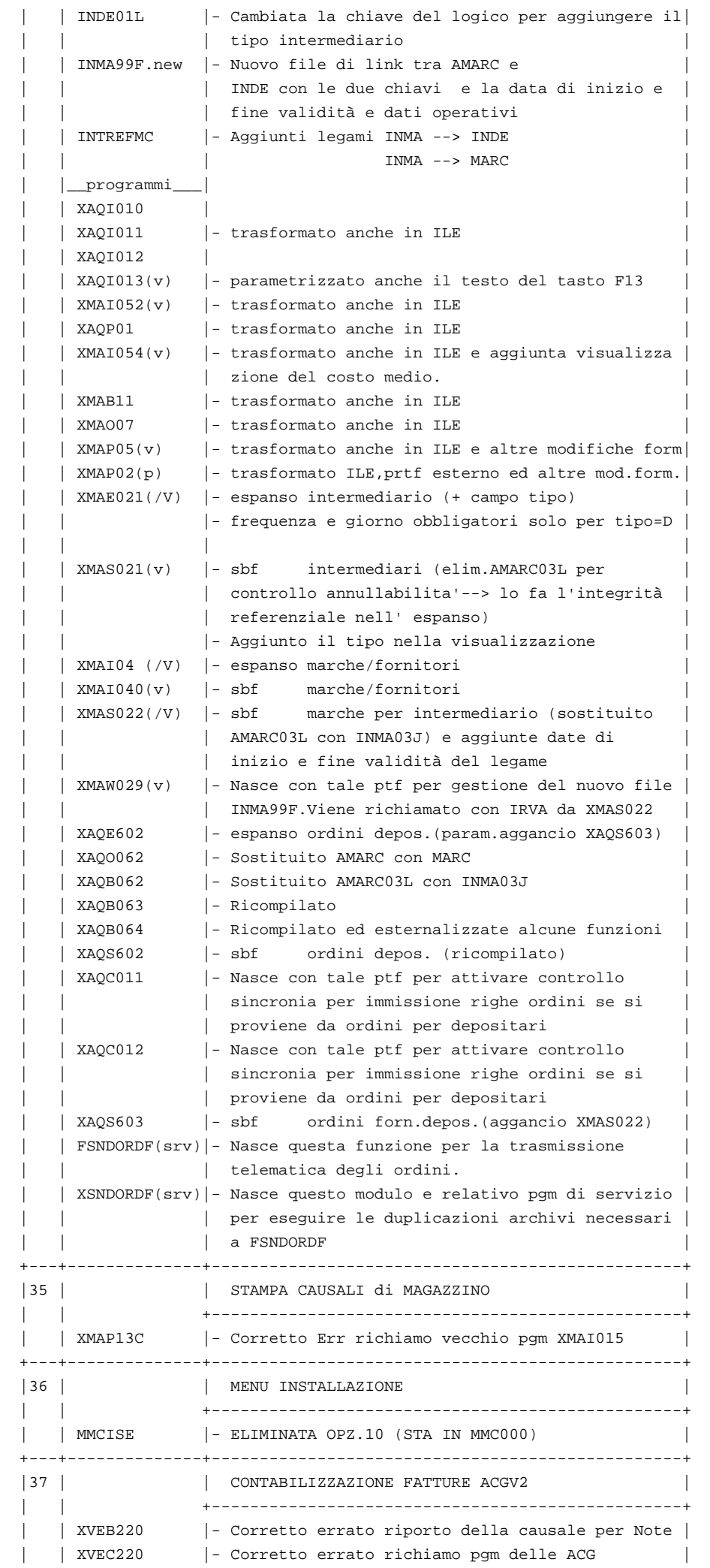

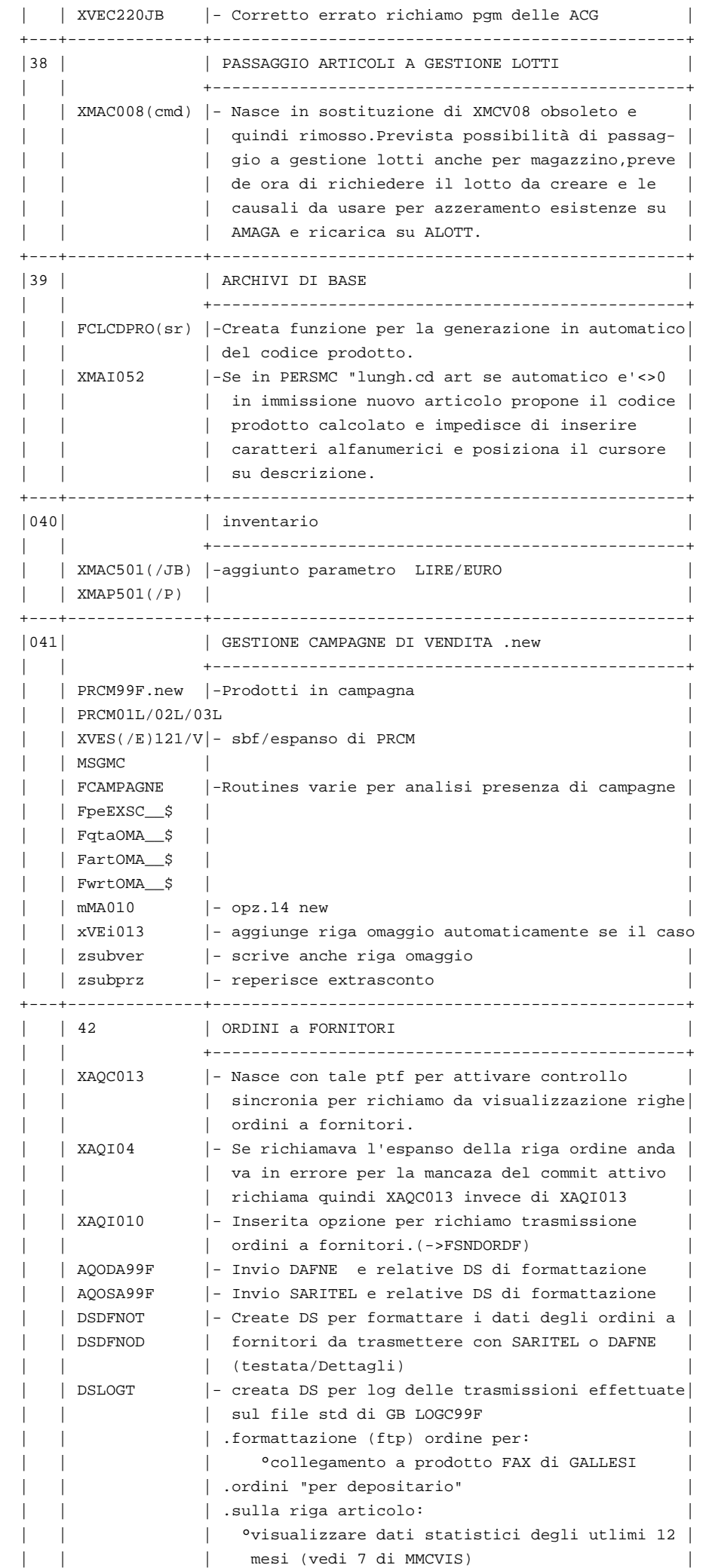

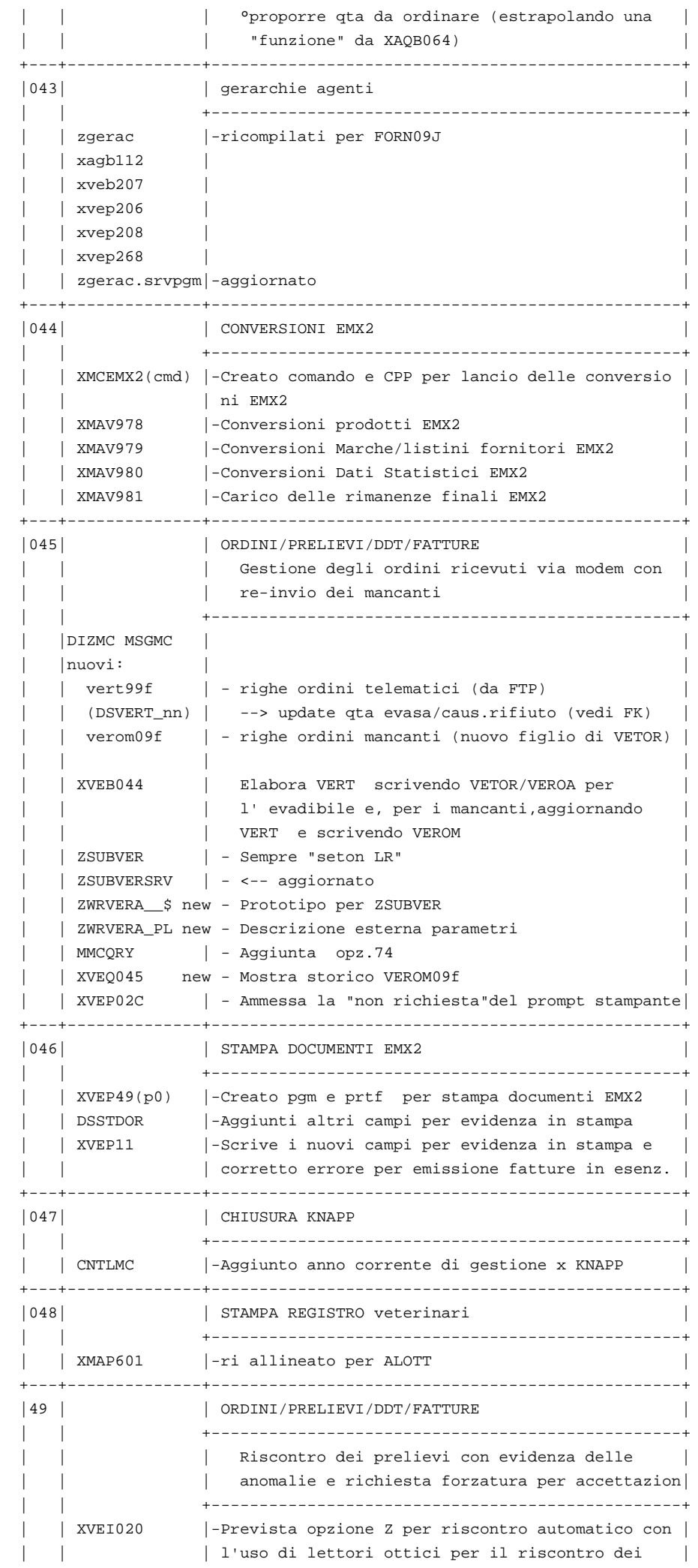

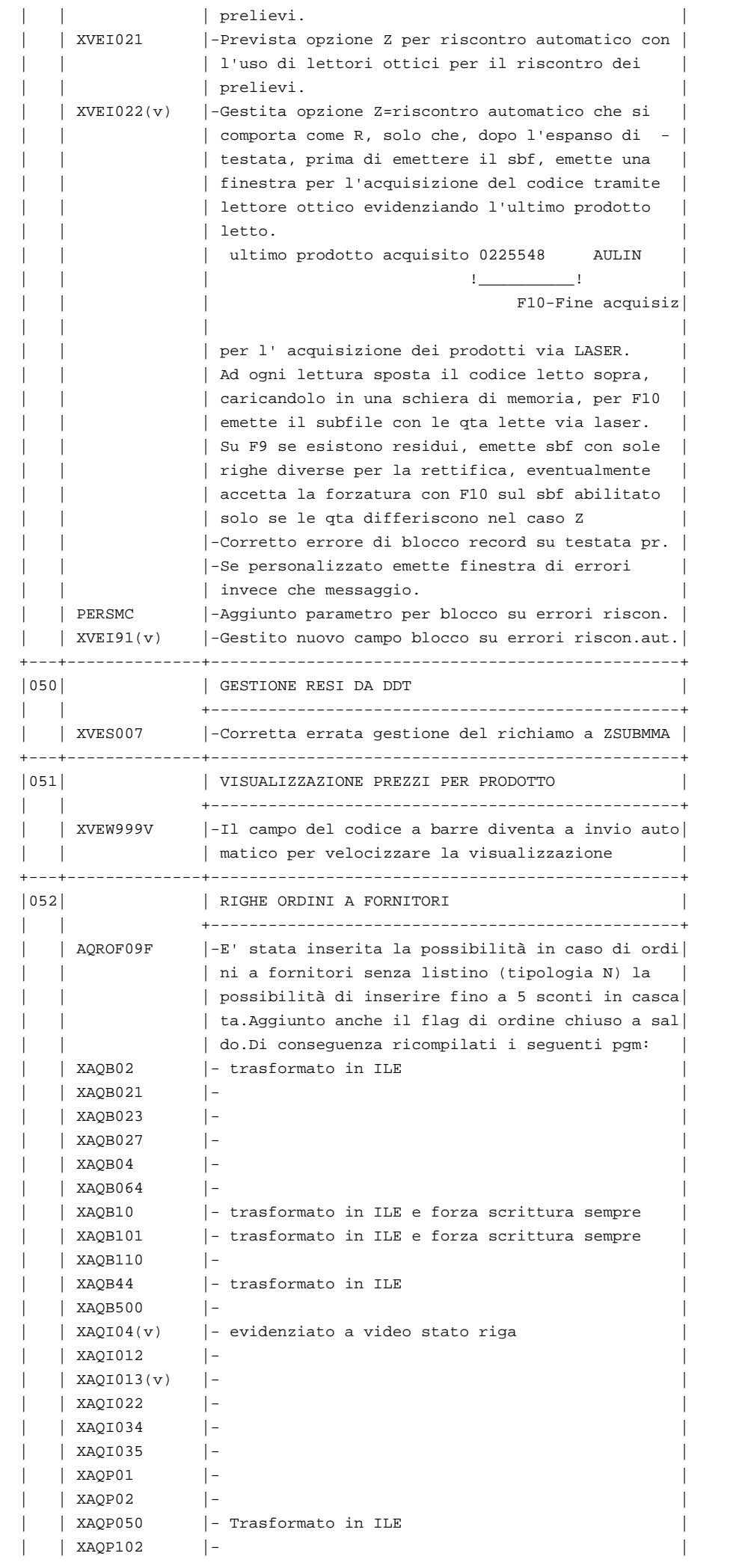

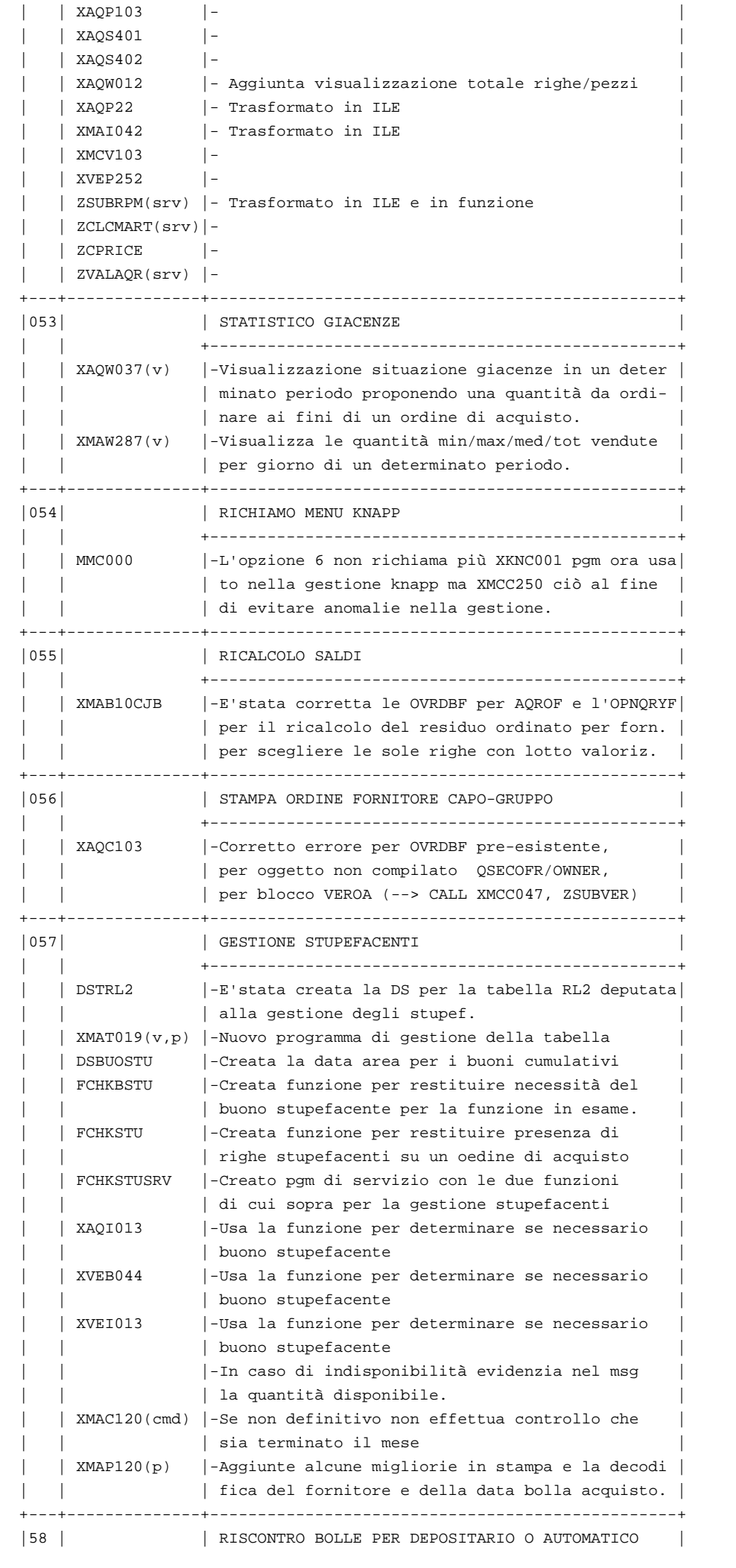

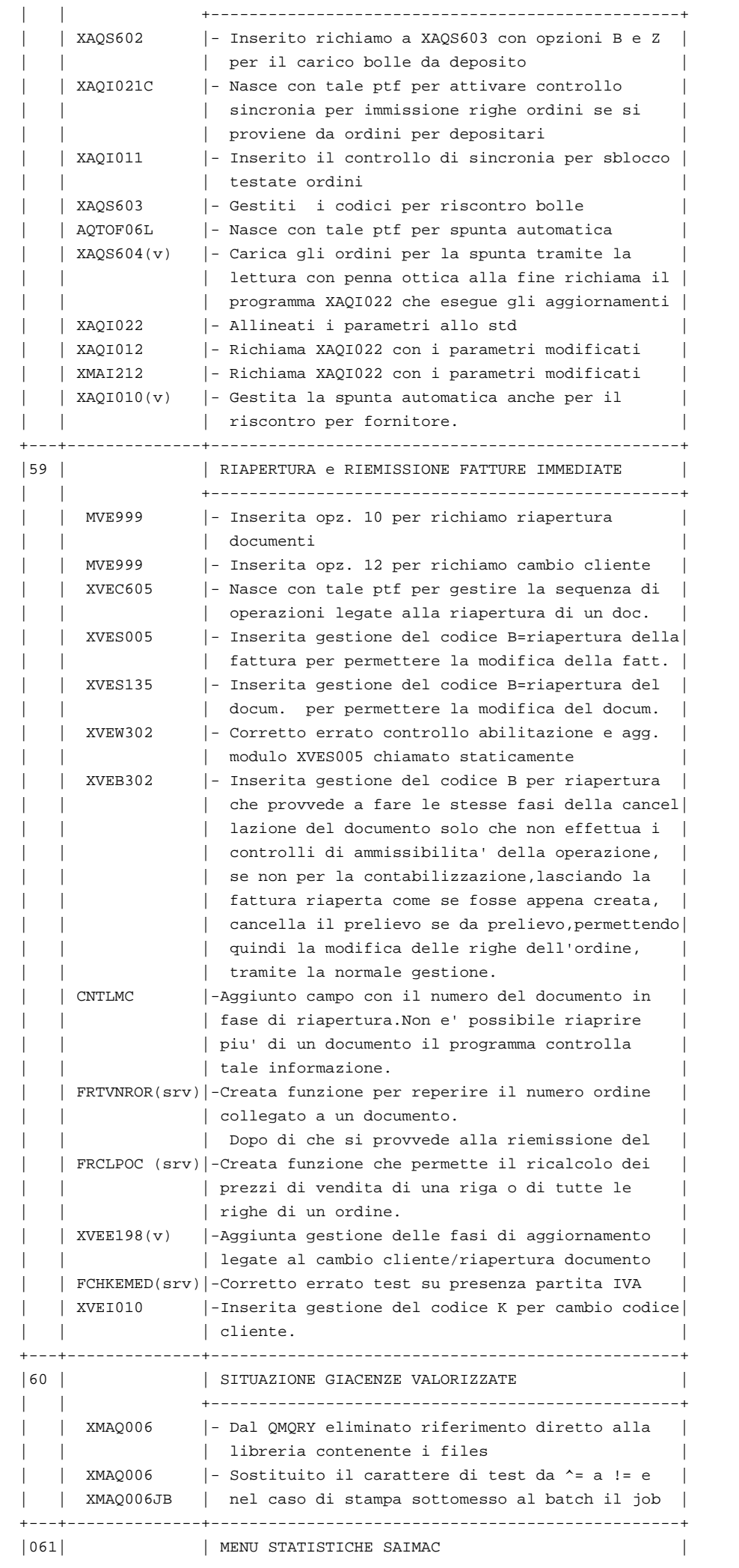

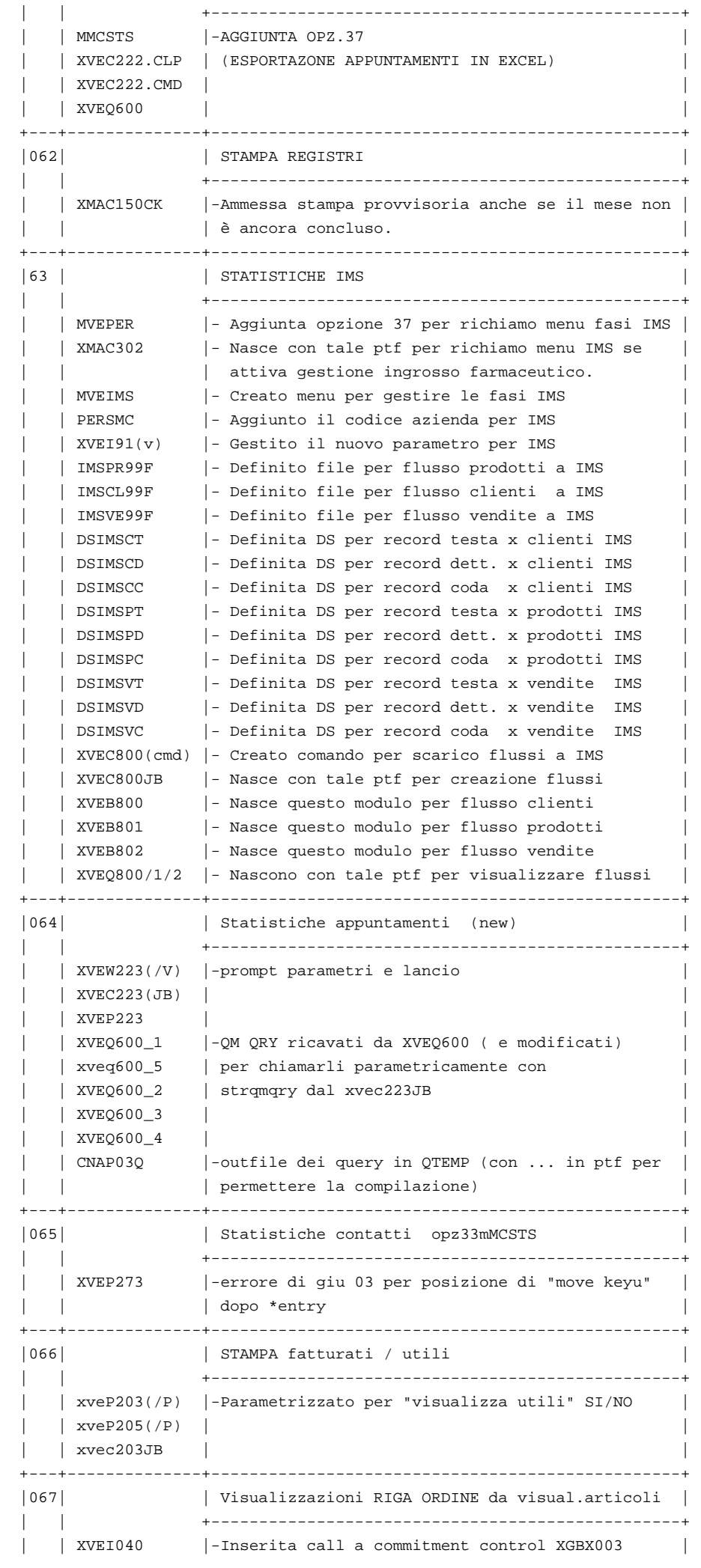

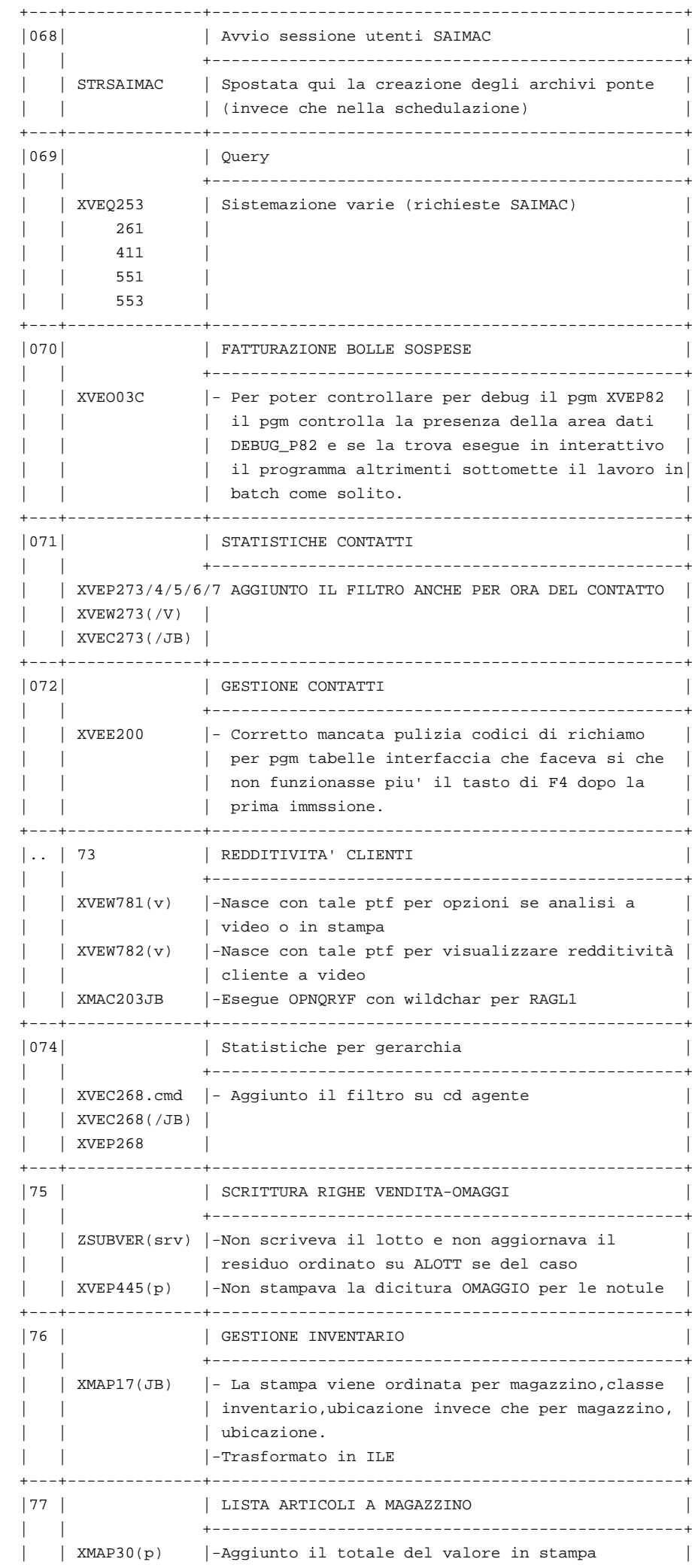

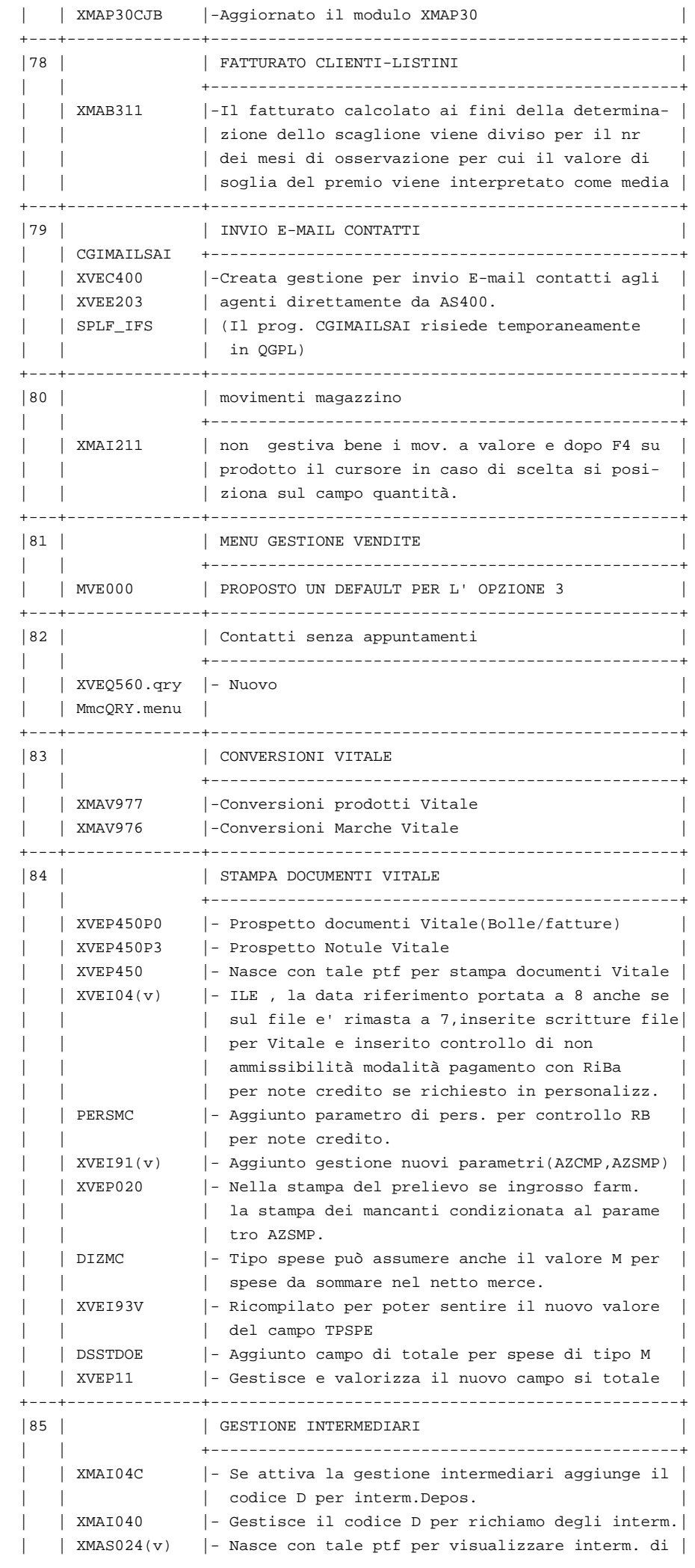

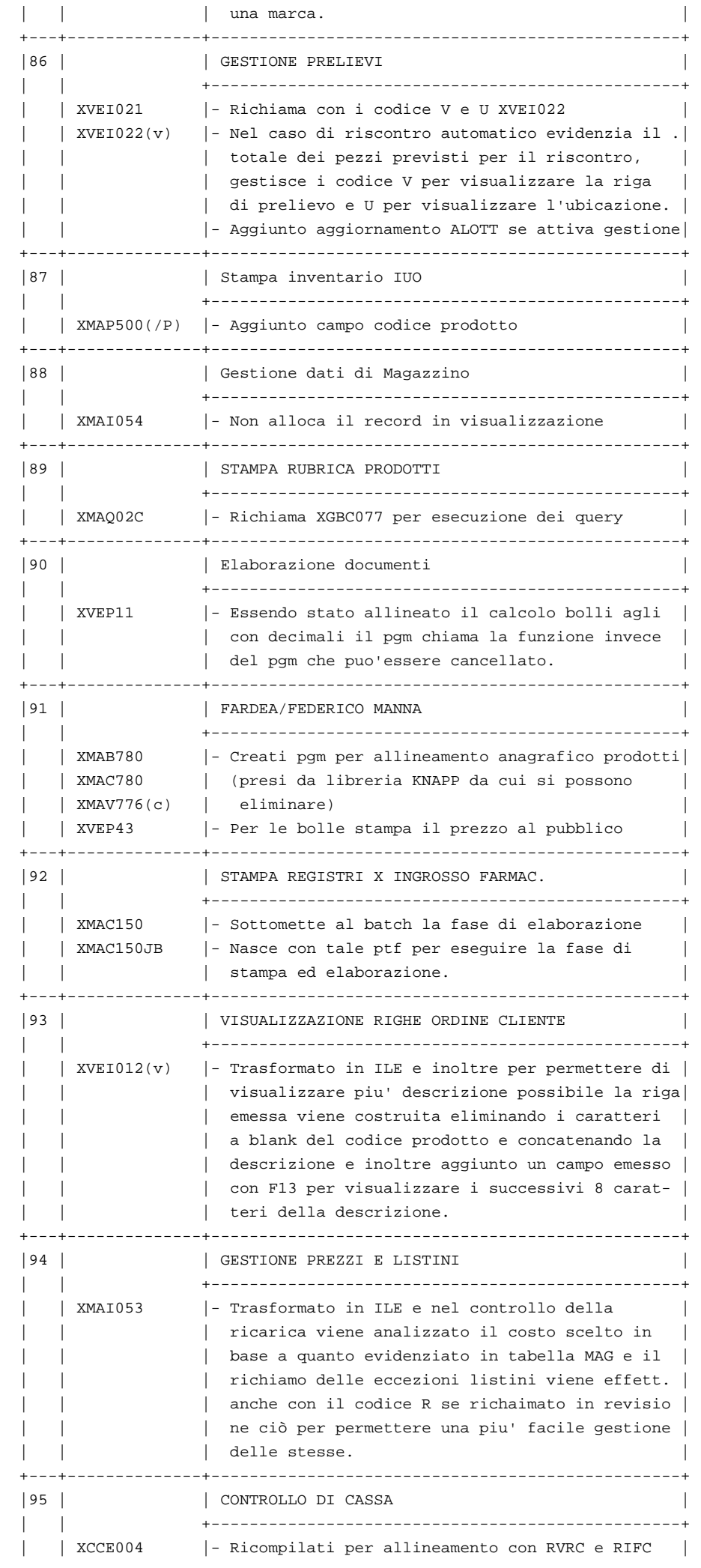

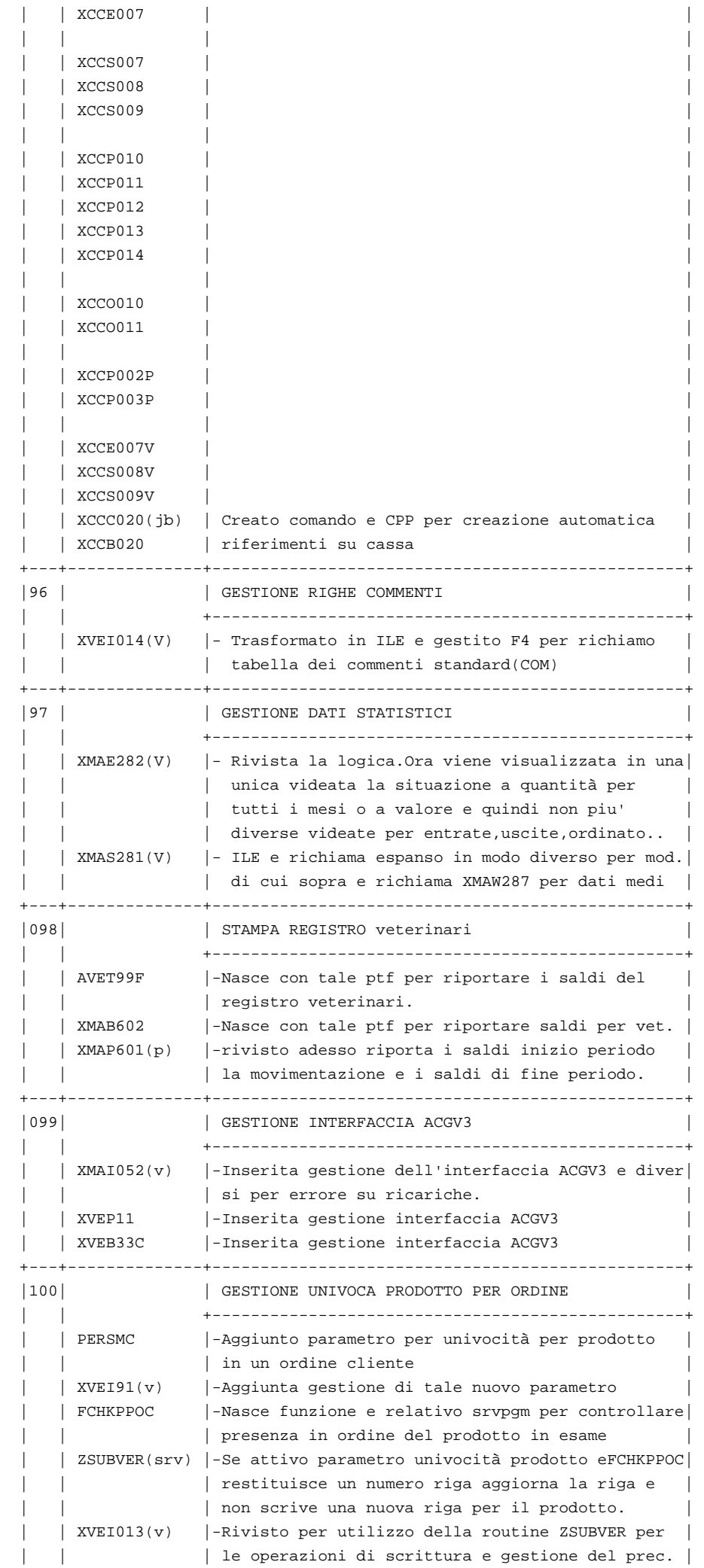

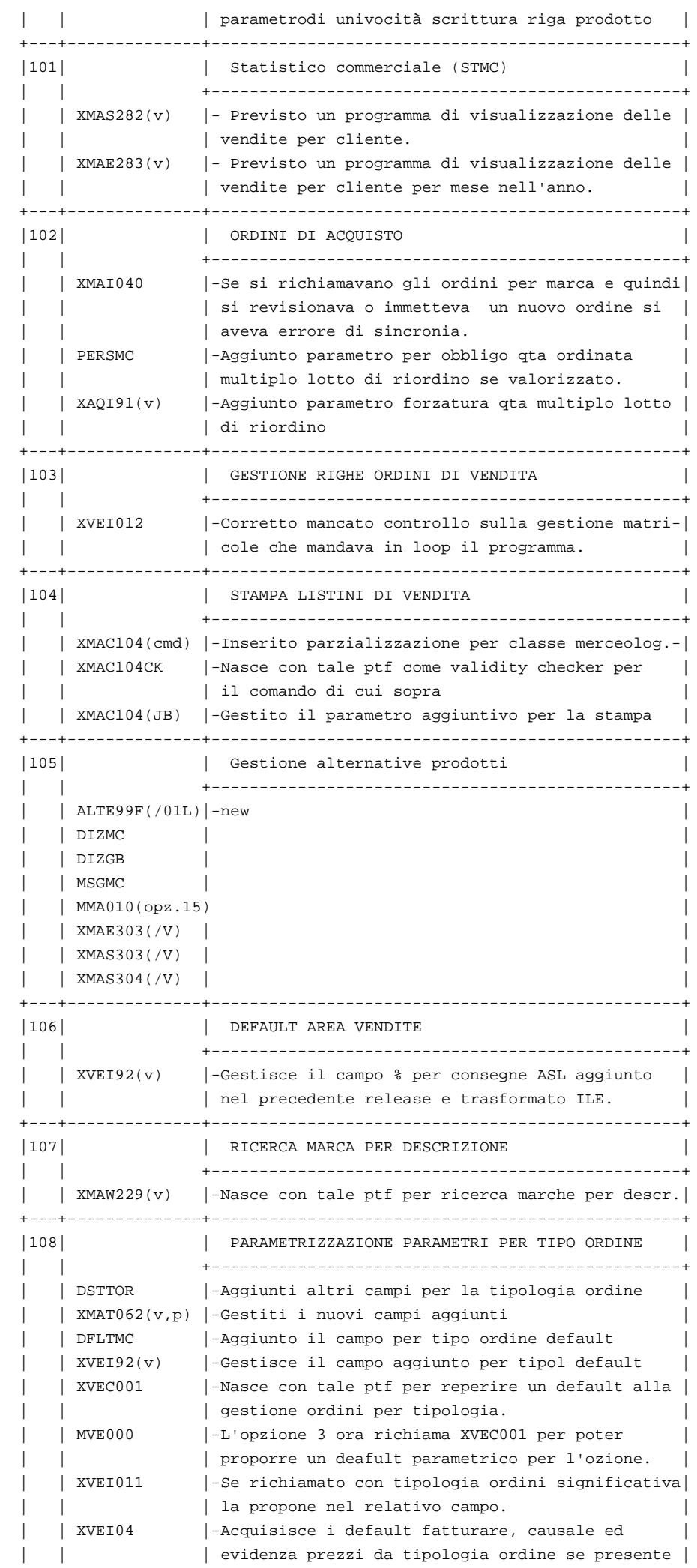

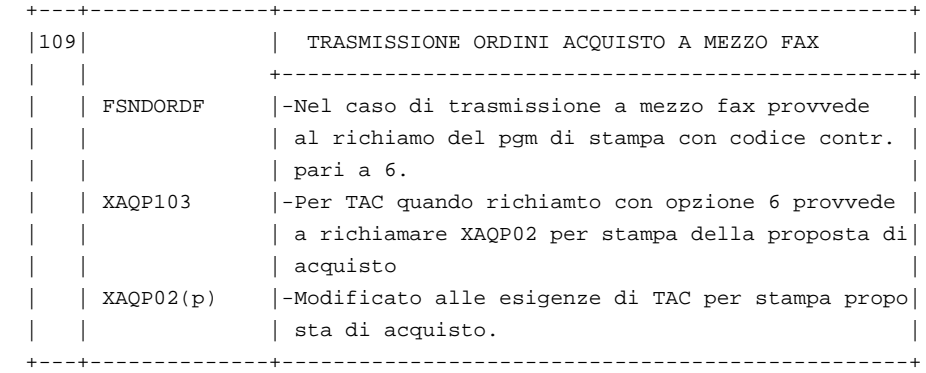

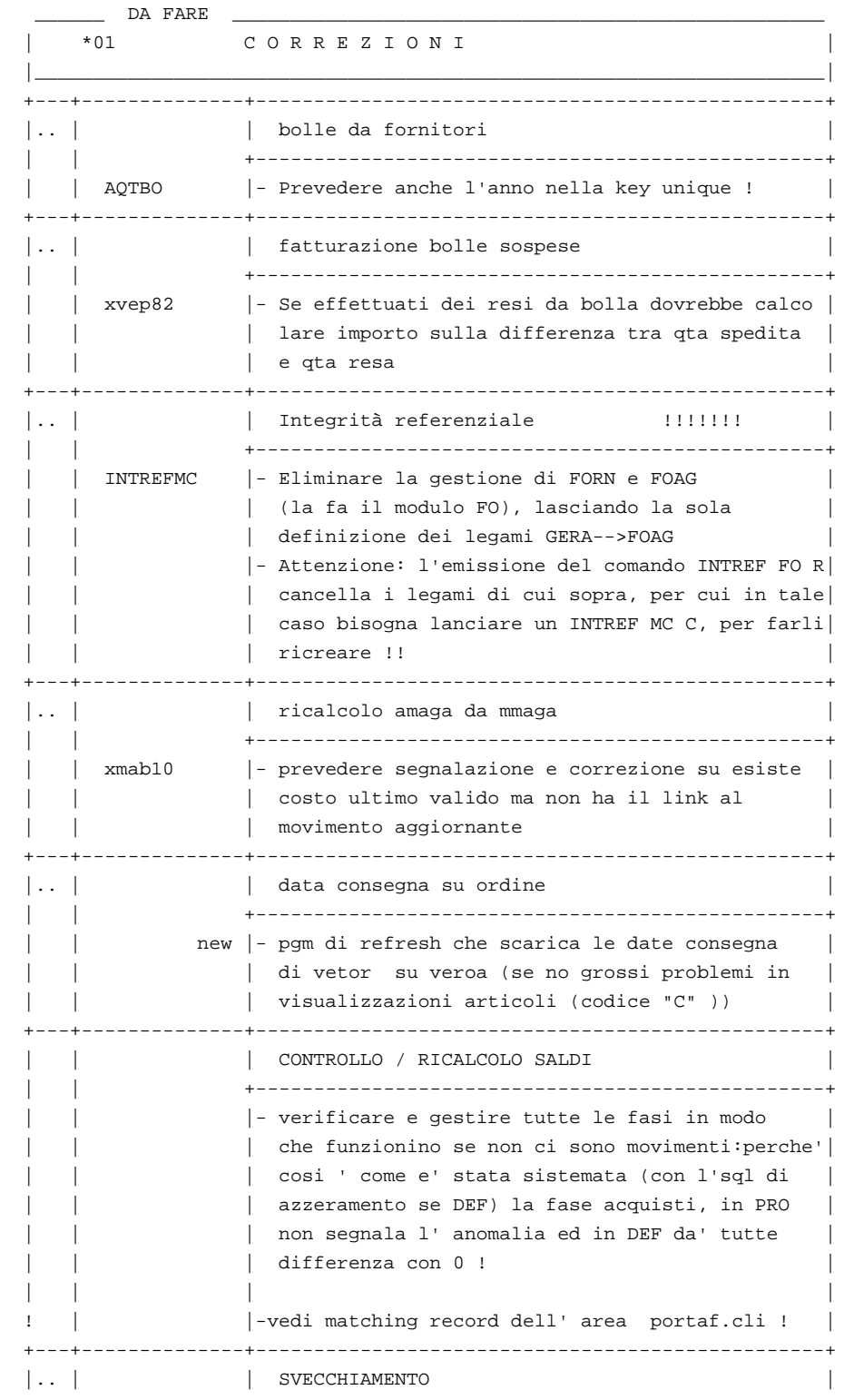

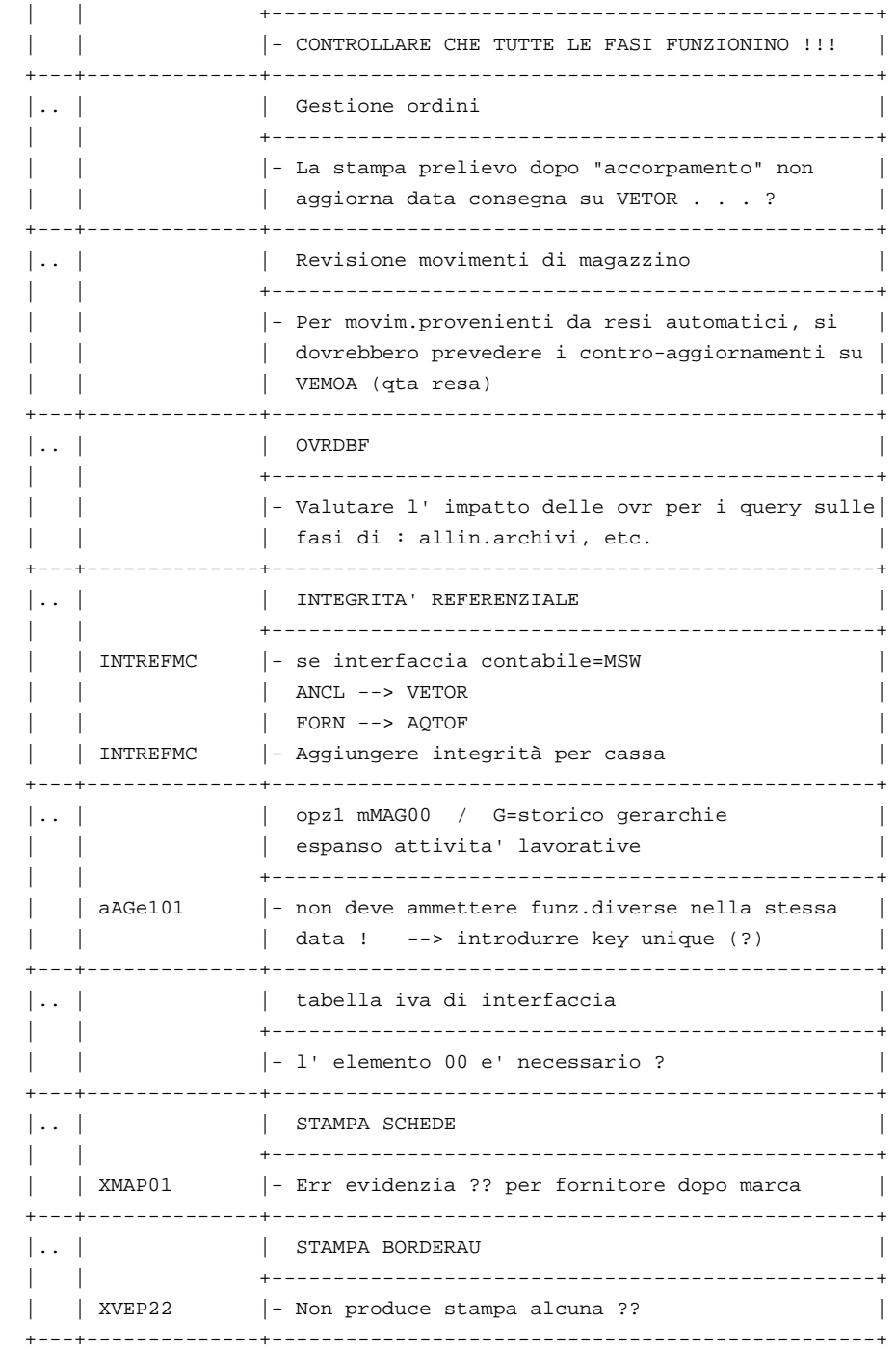

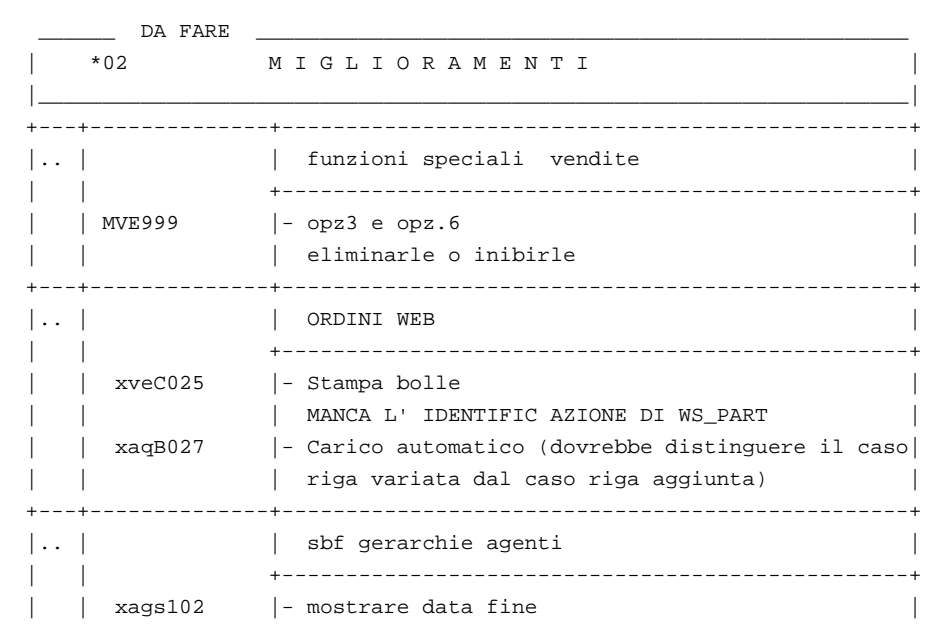

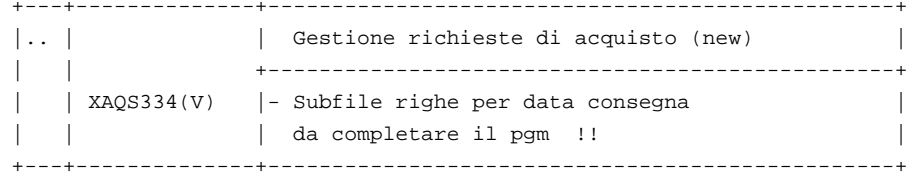